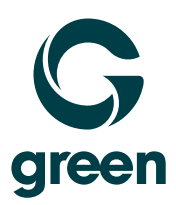

## **Network Connectivity Business Connect**

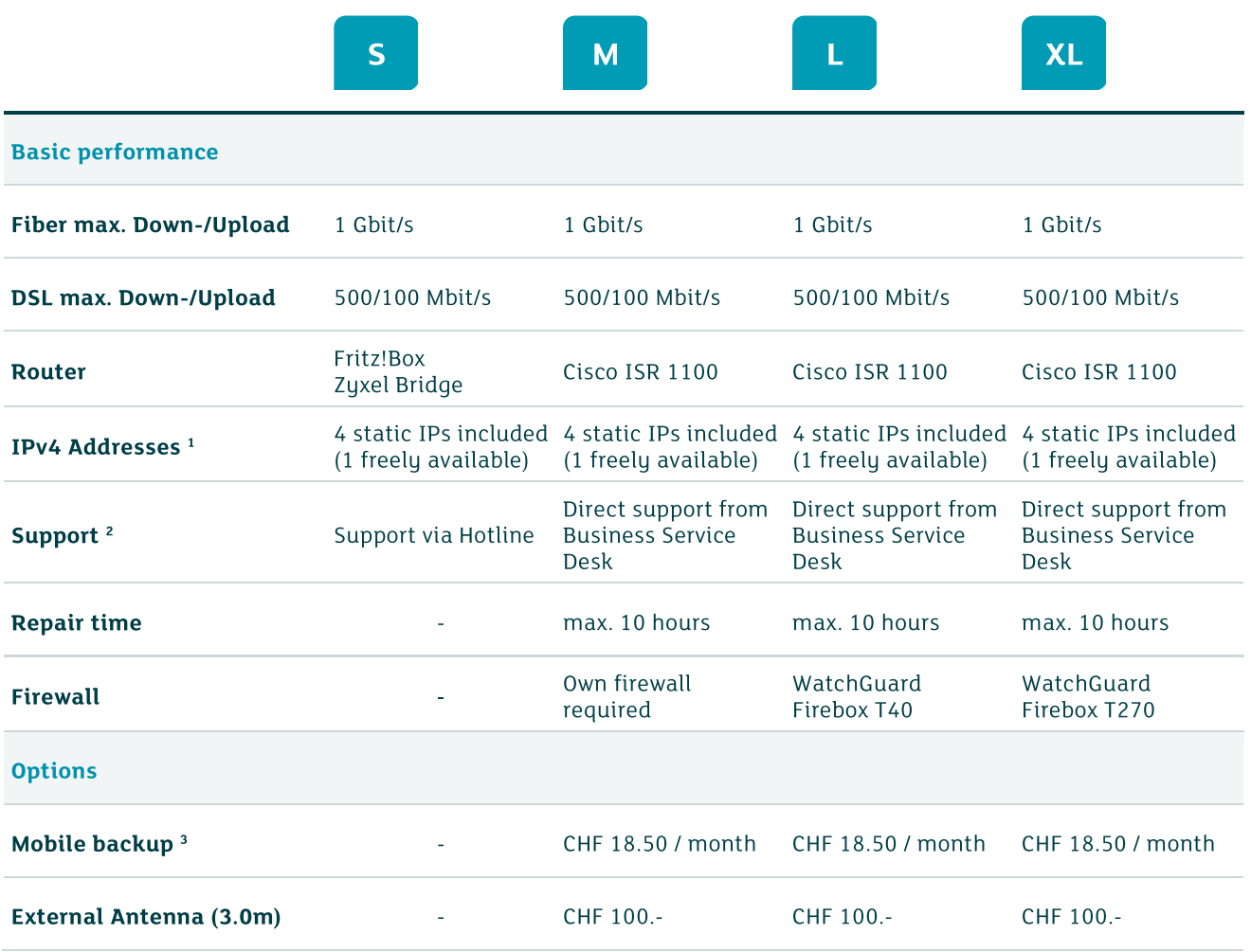

<sup>&</sup>lt;sup>1</sup> With IP subnets, three IP addresses are permanently assigned (network ID, router, broadcast). The remaining IP addresses are freely available.

<sup>&</sup>lt;sup>2</sup> Support hours: Monday – Friday from 8am - 5.30pm

<sup>&</sup>lt;sup>3</sup> In case of failure or malfunction of the DSL/Fiber internet connection, the entire data traffic is automatically routed via the UMTS/LTE network. The static IP Addresses are taken over and so all services like server, VOIP telephony or cash registers are online continuously.